### Igualador ZF sin limitaciones - Ejemplo - Canal A

- Canal  $p[n] = \delta[n] + \frac{1}{2} \cdot \delta[n-1]$
- **O** Respuesta en frecuencia del canal

$$
P(e^{j\omega}) = \sum_{n} p[n] \cdot e^{-j\omega n} = 1 + \frac{1}{2} \cdot e^{-j\omega}, \ W^{(0)}(e^{j\omega}) = \frac{1}{P(e^{j\omega})}
$$

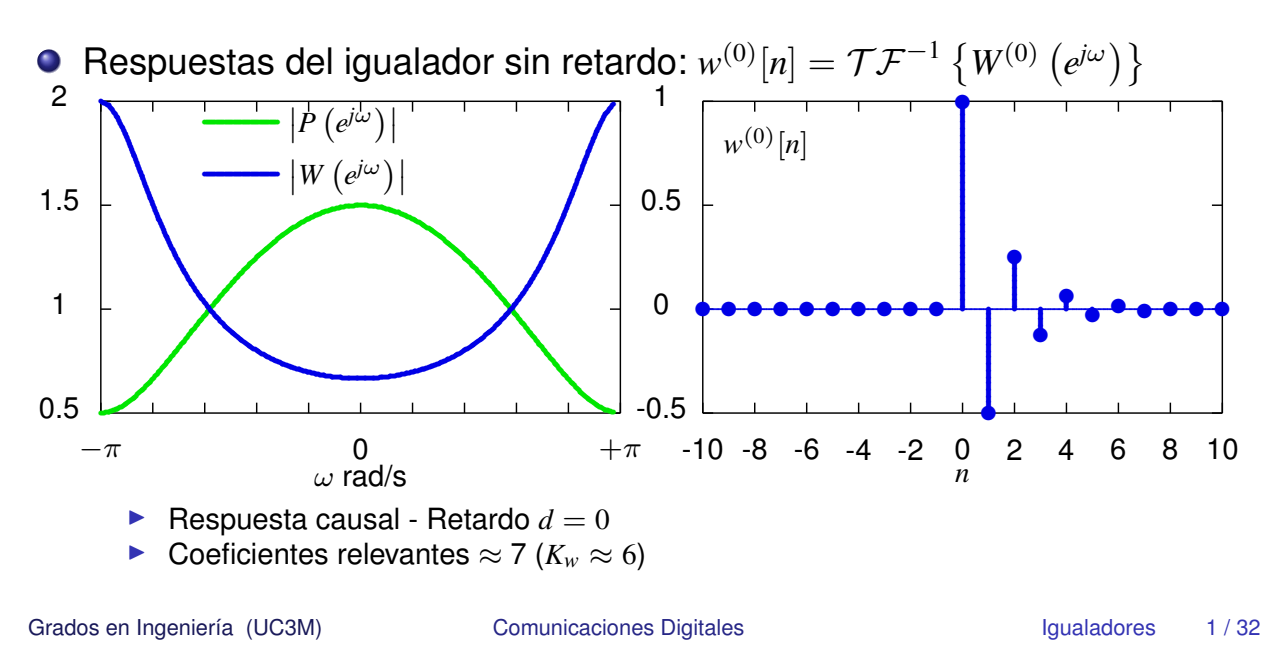

## Iqualador ZF sin limitaciones - Ejemplo - Canal B

- Canal  $p[n] = \delta[n] + \frac{1}{2} \cdot \delta[n-1] + \frac{1}{4} \cdot \delta[n-2]$
- **O** Respuesta en frecuencia del canal

$$
P(e^{j\omega}) = 1 + \frac{1}{2} \cdot e^{-j\omega} + \frac{1}{4} \cdot e^{-j\omega^2}, \ W^{(0)}(e^{j\omega}) = \frac{1}{P(e^{j\omega})}
$$

Respuestas del igualador sin retardo:  $w^{(0)}[n] = \mathcal{T} \mathcal{F}^{-1} \{ W^{(0)}(e^{j\omega}) \}$  $\bullet$  $\overline{2}$ 1  $P(e^{j\omega})$  $1.8$  $w^{(0)}[n]$ 1.6  $W\left(e^{j\omega}\right)$  $0.5$  $1.4$  $1.2$  $\mathbf{1}$  $\overline{0}$  $0.8$  $0.6$  $0.4$  $-0.5$  $-10 -8 -6 -4 -2 = 0$  $\overline{0}$  $+\pi$  $\overline{c}$ 6 8  $10$ 4  $-\pi$  $\omega$  rad/s Respuesta causal - Retardo  $d=0$ Coeficientes relevantes  $\approx$  7 ( $K_w \approx 6$ )

### Igualador ZF sin limitaciones - Ejemplo - Canal C

- Canal  $p[n] = \frac{1}{3} \cdot \delta[n] + \delta[n-1] \frac{1}{3} \cdot \delta[n-2]$
- **O** Respuesta en frecuencia del canal

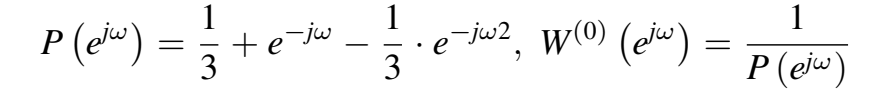

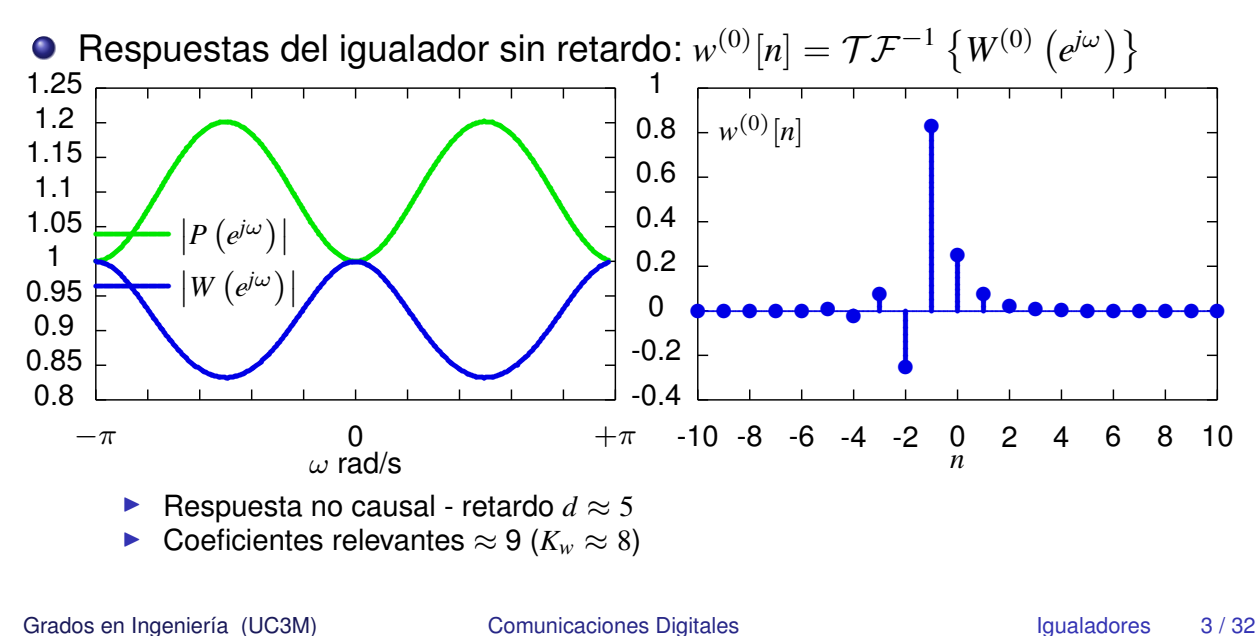

## Iqualador ZF sin limitaciones - Ejemplo - Canal D

- Canal  $p[n] = \frac{1}{3} \cdot \delta[n] \frac{1}{2} \cdot \delta[n-1] + \delta[n-2] + \frac{1}{2} \cdot \delta[n-3]$
- **O** Respuesta en frecuencia del canal

$$
P(e^{j\omega}) = \frac{1}{3} - \frac{1}{2} \cdot e^{-j\omega} + e^{-j\omega^2} + \frac{1}{2} \cdot e^{-j\omega^2}, \ W^{(0)}(e^{j\omega}) = \frac{1}{P(e^{j\omega})}
$$

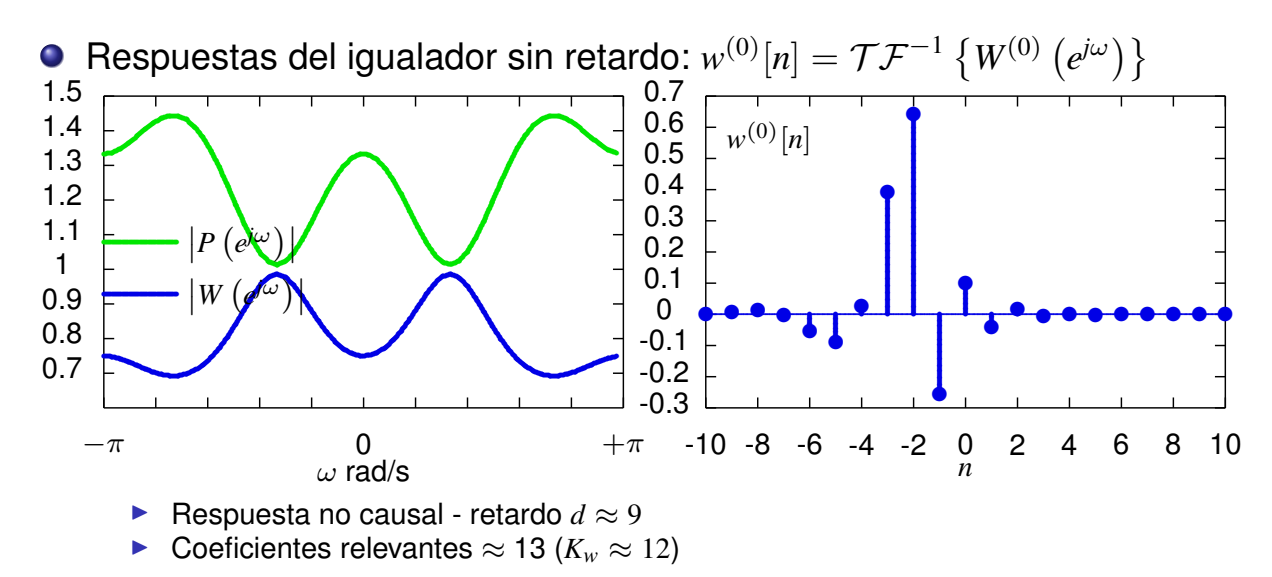

• Canal 
$$
p[n] = \frac{1}{3} \cdot \delta[n] - \frac{1}{2} \cdot \delta[n-1] + \delta[n-2] + \frac{1}{2} \cdot \delta[n-3]
$$

Matrices y vectores involucrados - retardo  $d=0$ 

$$
c_d = \begin{bmatrix} 1 \\ 0 \\ 0 \\ 0 \\ 0 \\ 0 \\ 0 \\ 0 \end{bmatrix}, P = \begin{bmatrix} +\frac{1}{3} & 0 & 0 & 0 \\ -\frac{1}{2} & +\frac{1}{3} & 0 & 0 \\ +1 & -\frac{1}{2} & +\frac{1}{3} & 0 \\ +\frac{1}{2} & +1 & -\frac{1}{2} & +\frac{1}{3} \\ 0 & +\frac{1}{2} & +1 & -\frac{1}{2} \\ 0 & 0 & +\frac{1}{2} & +1 \\ 0 & 0 & 0 & +\frac{1}{2} & +1 \\ 0 & 0 & 0 & +\frac{1}{2} & +1 \end{bmatrix}
$$

**• Solución ZF proporcionada** 

$$
\mathbf{w}_{d}^{ZF} = \mathbf{P}^{\#} \cdot \mathbf{c}_{d} = \begin{bmatrix} +0.2123 \\ +0.0221 \\ -0.0112 \\ -0.0243 \end{bmatrix}, \ \mathbf{c}_{d}^{ZF} = \mathbf{P} \cdot \mathbf{w} = \begin{bmatrix} +0.0708 \\ -0.0988 \\ +0.1975 \\ +0.1257 \\ +0.0119 \\ -0.0299 \\ -0.0121 \end{bmatrix} \quad \frac{\sigma_{ISI}^{2} = E_{s} \times 0.0657}{\sigma_{z'}^{2} = \sigma_{z}^{2} \times 0.0463 \\ \frac{|c[d]|}{2\sqrt{\sigma_{ISI}^{2} + \sigma_{z'}^{2}}} = 0.1334
$$

Grados en Ingeniería (UC3M) Comunicaciones Digitales

**Igualador ZF con 4 coeficientes (** $K_w = 3$ **) - Canal D -**  $d = 1$ 

- $\textsf{Canal}\ p[n]=\frac{1}{3}\cdot\delta[n]-\frac{1}{2}\cdot\delta[n-1]+\delta[n-2]+\frac{1}{2}\cdot\delta[n-3]$
- $\bullet$  Matrices y vectores involucrados retardo  $d = 1$

$$
\mathbf{c}_d = \begin{bmatrix} 0 \\ 1 \\ 0 \\ 0 \\ 0 \\ 0 \\ 0 \end{bmatrix}, \ \mathbf{P} = \begin{bmatrix} +\frac{1}{3} & 0 & 0 & 0 \\ -\frac{1}{2} & +\frac{1}{3} & 0 & 0 \\ +1 & -\frac{1}{2} & +\frac{1}{3} & 0 \\ +\frac{1}{2} & +1 & -\frac{1}{2} & +\frac{1}{3} \\ 0 & +\frac{1}{2} & +1 & -\frac{1}{2} \\ 0 & 0 & +\frac{1}{2} & +1 \\ 0 & 0 & 0 & +\frac{1}{2} & +1 \end{bmatrix}
$$

$$
\mathbf{w}_{d}^{ZF} = \mathbf{P}^{\#} \cdot \mathbf{c}_{d} = \begin{bmatrix} -0.2963 \\ +0.1787 \\ +0.0364 \\ +0.0252 \end{bmatrix}, \ \mathbf{c}_{d}^{ZF} = \mathbf{P} \cdot \mathbf{w} = \begin{bmatrix} -0.0988 \\ +0.2077 \\ -0.3736 \\ +0.0207 \\ +0.1132 \\ +0.0434 \\ +0.0126 \end{bmatrix}, \ \frac{\sigma_{ISI}^{2} = E_{s} \times 0.1646}{\sigma_{z}^{2} = \sigma_{z}^{2} \times 0.1217 \\ \frac{|c[d]|}{2\sqrt{\sigma_{ISI}^{2} + \sigma_{z'}^{2}}} = 0.2471
$$

- $\textsf{Canal}\ p[n]=\frac{1}{3}\cdot\delta[n]-\frac{1}{2}\cdot\delta[n-1]+\delta[n-2]+\frac{1}{2}\cdot\delta[n-3]$
- $\bullet$  Matrices y vectores involucrados retardo  $d = 2$

$$
\mathbf{c}_d = \begin{bmatrix} 0 \\ 0 \\ 1 \\ 0 \\ 0 \\ 0 \\ 0 \end{bmatrix}, \ \mathbf{P} = \begin{bmatrix} +\frac{1}{3} & 0 & 0 & 0 \\ -\frac{1}{2} & +\frac{1}{3} & 0 & 0 \\ +1 & -\frac{1}{2} & +\frac{1}{3} & 0 \\ +\frac{1}{2} & +1 & -\frac{1}{2} & +\frac{1}{3} \\ 0 & +\frac{1}{2} & +1 & -\frac{1}{2} \\ 0 & 0 & +\frac{1}{2} & +1 \\ 0 & 0 & 0 & +\frac{1}{2} \end{bmatrix}
$$

**o** Solución ZF proporcionada

$$
\mathbf{w}_{d}^{ZF} = \mathbf{P}^{\#} \cdot \mathbf{c}_{d} = \begin{bmatrix} +0,5925 \\ -0,2319 \\ +0,1488 \\ -0,0339 \end{bmatrix}, \ \mathbf{c}_{d}^{ZF} = \mathbf{P} \cdot \mathbf{w} = \begin{bmatrix} +0,1975 \\ -0,3736 \\ +0,7581 \\ -0,0213 \\ +0,0498 \\ +0,0405 \\ -0,0170 \end{bmatrix}, \ \ \frac{\sigma_{ISI}^{2} = E_{s} \times 0,1834}{\sigma_{z}^{2} = \sigma_{z}^{2} \times 0,4281 \\ \frac{|c[d]|}{2\sqrt{\sigma_{ISI}^{2} + \sigma_{z'}^{2}}} = 0,7969
$$

Grados en Ingeniería (UC3M) Comunicaciones Digitales

 $\mathbf{I}$  $\frac{1}{2}$  $\left| \right|$  $\frac{1}{2}$  $\left| \right|$  $\frac{1}{2}$  $\left| \right|$  $\frac{1}{2}$  $\mathbf{1}$  $\overline{1}$ 

**Igualador ZF con 4 coeficientes (** $K_w = 3$ **) - Canal D -**  $d = 3$ 

- $\textsf{Canal}\ p[n]=\frac{1}{3}\cdot\delta[n]-\frac{1}{2}\cdot\delta[n-1]+\delta[n-2]+\frac{1}{2}\cdot\delta[n-3]$
- $\bullet$  Matrices y vectores involucrados retardo  $d = 3$

$$
c_d = \begin{bmatrix} 0 \\ 0 \\ 0 \\ 1 \\ 0 \\ 0 \\ 0 \end{bmatrix}, P = \begin{bmatrix} +\frac{1}{3} & 0 & 0 & 0 \\ -\frac{1}{2} & +\frac{1}{3} & 0 & 0 \\ +1 & -\frac{1}{2} & +\frac{1}{3} & 0 \\ +\frac{1}{2} & +1 & -\frac{1}{2} & +\frac{1}{3} \\ 0 & +\frac{1}{2} & +1 & -\frac{1}{2} \\ 0 & 0 & +\frac{1}{2} & +1 \\ 0 & 0 & 0 & +\frac{1}{2} & +1 \end{bmatrix}
$$

$$
\mathbf{w}_{d}^{ZF} = \boldsymbol{P}^{\#} \cdot \boldsymbol{c}_{d} = \begin{bmatrix} +0,3771 \\ +0,6278 \\ -0,2536 \\ +0,1092 \end{bmatrix}, \ \boldsymbol{c}_{d}^{ZF} = \boldsymbol{P} \cdot \mathbf{w} = \begin{bmatrix} +0,1257 \\ +0,0207 \\ -0,0213 \\ +0,9796 \\ +0,0057 \\ +0,0546 \end{bmatrix}, \ \frac{\sigma_{ISI}^{2} = E_{s} \times 0,0200}{\sigma_{z}^{2} = \sigma_{z}^{2} \times 0,6126 \\ \frac{|c[d]|}{2\sqrt{\sigma_{ISI}^{2} + \sigma_{z'}^{2}}} = 1,7181
$$

- $\textsf{Canal}\ p[n]=\frac{1}{3}\cdot\delta[n]-\frac{1}{2}\cdot\delta[n-1]+\delta[n-2]+\frac{1}{2}\cdot\delta[n-3]$
- $\bullet$  Matrices y vectores involucrados retardo  $d = 4$

$$
\mathbf{c}_d = \begin{bmatrix} 0 \\ 0 \\ 0 \\ 0 \\ 1 \\ 0 \\ 0 \end{bmatrix}, \ \mathbf{P} = \begin{bmatrix} +\frac{1}{3} & 0 & 0 & 0 \\ -\frac{1}{2} & +\frac{1}{3} & 0 & 0 \\ +1 & -\frac{1}{2} & +\frac{1}{3} & 0 \\ +\frac{1}{2} & +1 & -\frac{1}{2} & +\frac{1}{3} \\ 0 & +\frac{1}{2} & +1 & -\frac{1}{2} \\ 0 & 0 & +\frac{1}{2} & +1 \\ 0 & 0 & 0 & +\frac{1}{2} \end{bmatrix}
$$

**• Solución ZF proporcionada** 

$$
\mathbf{w}_{d}^{ZF} = \mathbf{P}^{\#} \cdot \mathbf{c}_{d} = \begin{bmatrix} +0.0358 \\ +0.3933 \\ +0.6317 \\ -0.2690 \end{bmatrix}, \ \mathbf{c}_{d}^{ZF} = \mathbf{P} \cdot \mathbf{w} = \begin{bmatrix} +0.0119 \\ +0.1132 \\ +0.0498 \\ +0.0057 \\ +0.9629 \\ +0.0468 \\ -0.1345 \end{bmatrix} \begin{array}{l} \sigma_{ISI}^{2} = E_{s} \times 0.0357 \\ \sigma_{Z}^{2} = \sigma_{z}^{2} \times 0.6274 \\ \sigma_{z}^{2} = \sigma_{z}^{2} \times 0.6274 \\ \frac{|c[d]|}{2\sqrt{\sigma_{ISI}^{2} + \sigma_{z'}^{2}}} = 1.5341 \end{array}
$$

Grados en Ingeniería (UC3M) Comunicaciones Digitales

 $\mathbf{I}$  $\frac{1}{2}$  $\left| \right|$  $\frac{1}{2}$  $\left| \right|$  $\frac{1}{2}$  $\left| \right|$  $\frac{1}{2}$  $\mathbf{1}$  $\overline{1}$ 

**Igualador ZF con 4 coeficientes (** $K_w = 3$ **) - Canal D -**  $d = 5$ 

- $\textsf{Canal}\ p[n]=\frac{1}{3}\cdot\delta[n]-\frac{1}{2}\cdot\delta[n-1]+\delta[n-2]+\frac{1}{2}\cdot\delta[n-3]$
- Matrices y vectores involucrados retardo *d* = 5

$$
c_d = \begin{bmatrix} 0 \\ 0 \\ 0 \\ 0 \\ 0 \\ 1 \\ 0 \end{bmatrix}, P = \begin{bmatrix} +\frac{1}{3} & 0 & 0 & 0 \\ -\frac{1}{2} & +\frac{1}{3} & 0 & 0 \\ +1 & -\frac{1}{2} & +\frac{1}{3} & 0 \\ +\frac{1}{2} & +1 & -\frac{1}{2} & +\frac{1}{3} \\ 0 & +\frac{1}{2} & +1 & -\frac{1}{2} \\ 0 & 0 & +\frac{1}{2} & +1 \\ 0 & 0 & 0 & +\frac{1}{2} \end{bmatrix}
$$

$$
\mathbf{w}_{d}^{ZF} = \mathbf{P}^{\#} \cdot \mathbf{c}_{d} = \begin{bmatrix} -0.0896 \\ -0.0042 \\ +0.3838 \\ +0.6699 \end{bmatrix}, \ \mathbf{c}_{d}^{ZF} = \mathbf{P} \cdot \mathbf{w} = \begin{bmatrix} -0.0299 \\ +0.0434 \\ +0.0405 \\ -0.0176 \\ +0.0468 \\ +0.8618 \\ +0.3349 \end{bmatrix}, \ \frac{\sigma_{ISI}^{2} = E_{s} \times 0.1191}{\sigma_{z}^{2} = \sigma_{z}^{2} \times 0.6041} \frac{\sigma_{ISI}^{2} = 0.0176}{\sigma_{z}^{2} = \sigma_{z}^{2} \times 0.6041} \frac{\sigma_{ISI}^{2}}{2\sqrt{\sigma_{SI}^{2} + \sigma_{z'}^{2}}} = 1.0170
$$

• Canal 
$$
p[n] = \frac{1}{3} \cdot \delta[n] - \frac{1}{2} \cdot \delta[n-1] + \delta[n-2] + \frac{1}{2} \cdot \delta[n-3]
$$

 $\bullet$  Matrices y vectores involucrados - retardo  $d = 6$ 

$$
\mathbf{c}_d = \begin{bmatrix} 0 \\ 0 \\ 0 \\ 0 \\ 0 \\ 0 \\ 1 \end{bmatrix}, \ \mathbf{P} = \begin{bmatrix} +\frac{1}{3} & 0 & 0 & 0 \\ -\frac{1}{2} & +\frac{1}{3} & 0 & 0 \\ +1 & -\frac{1}{2} & +\frac{1}{3} & 0 \\ +\frac{1}{2} & +1 & -\frac{1}{2} & +\frac{1}{3} \\ 0 & +\frac{1}{2} & +1 & -\frac{1}{2} \\ 0 & 0 & +\frac{1}{2} & +1 \\ 0 & 0 & 0 & +\frac{1}{2} \end{bmatrix}
$$

**• Solución ZF proporcionada** 

$$
\mathbf{w}_{d}^{ZF} = \mathbf{P}^{\#} \cdot \mathbf{c}_{d} = \begin{bmatrix} -0.0364 \\ -0.0168 \\ +0.0331 \\ +0.3184 \end{bmatrix}, \ \mathbf{c}_{d}^{ZF} = \mathbf{P} \cdot \mathbf{w} = \begin{bmatrix} -0.0121 \\ +0.0126 \\ -0.0170 \\ +0.0546 \\ -0.1345 \\ +0.3349 \\ +0.1592 \end{bmatrix} \begin{array}{l} \sigma_{IS}^{2} = E_{s} \times 0.1339 \\ \sigma_{Z}^{2} = \sigma_{z}^{2} \times 0.1041 \\ \sigma_{z'}^{2} = \sigma_{z}^{2} \times 0.1041 \\ \frac{|c[d]|}{2\sqrt{\sigma_{ISI}^{2} + \sigma_{z'}^{2}}} = 0.2096 \end{array}
$$

Grados en Ingeniería (UC3M) Comunicaciones Digitales

 $\mathbf{I}$  $\frac{1}{2}$  $\left| \right|$  $\frac{1}{2}$  $\left| \right|$  $\frac{1}{2}$  $\left| \right|$  $\frac{1}{2}$  $\mathbf{1}$  $\overline{1}$ 

*,*0121

## **Canal D - Matriz pseudoinversa**

 $\textsf{Canal}\ p[n]=\frac{1}{3}\cdot\delta[n]-\frac{1}{2}\cdot\delta[n-1]+\delta[n-2]+\frac{1}{2}\cdot\delta[n-3]$ **• Matriz de canal** *P* =  $\Gamma$ 6<br>6<br>6<br>6<br>6<br>6<br>6<br>6<br>6<br>6<br>6<br>6<br>6<br>6<br>6<br>6<br>6<br>6<br>1<br>  $+\frac{1}{3}$  0 0 0  $-\frac{1}{2}$  +  $\frac{1}{3}$  0 0  $+\overline{1}$   $-\frac{1}{2}$   $+\frac{1}{3}$  0  $+ \frac{1}{2}$   $+ \frac{1}{1}$   $- \frac{1}{2}$   $+ \frac{1}{3}$ <br>
0  $+ \frac{1}{2}$   $+ 1$   $- \frac{1}{2}$ <br>
0 0  $+ \frac{1}{2}$   $+ \frac{1}{1}$ 0 0  $0^{-} + \frac{1}{2}$  7<br>7<br>7<br>7<br>7<br>7<br>7<br>7<br>7<br>7<br>7<br>7<br>7<br>7<br>7<br>7<br>7<br><br><br><br>7  ${Z_{\nu4} = (E + E + 1) \nu(E + 1)}$  $7 \times 4 \equiv (K_p + K_w + 1) \times (K_w + 1)$ 

## Pseudo-inversa de Moore-Penrose

$$
\boldsymbol{P}^{\#} = (\boldsymbol{P}^H \cdot \boldsymbol{P})^{-1} \cdot \boldsymbol{P}^H
$$

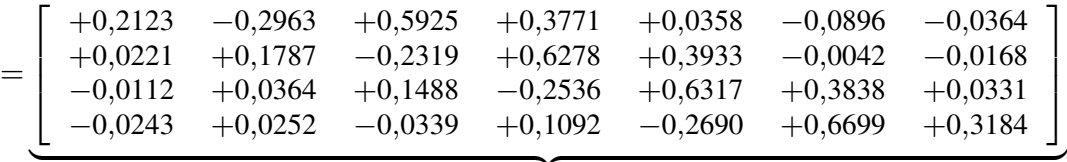

 $4 \times 7 \equiv (K_w+1) \times (K_p+K_w+1)$ 

**In Las soluciones ZF para distintos retardos coinciden con las columnas de esta** 

Respuestas conjuntas para retardos  $d \in \{0, 1, 2, 3\}$ 

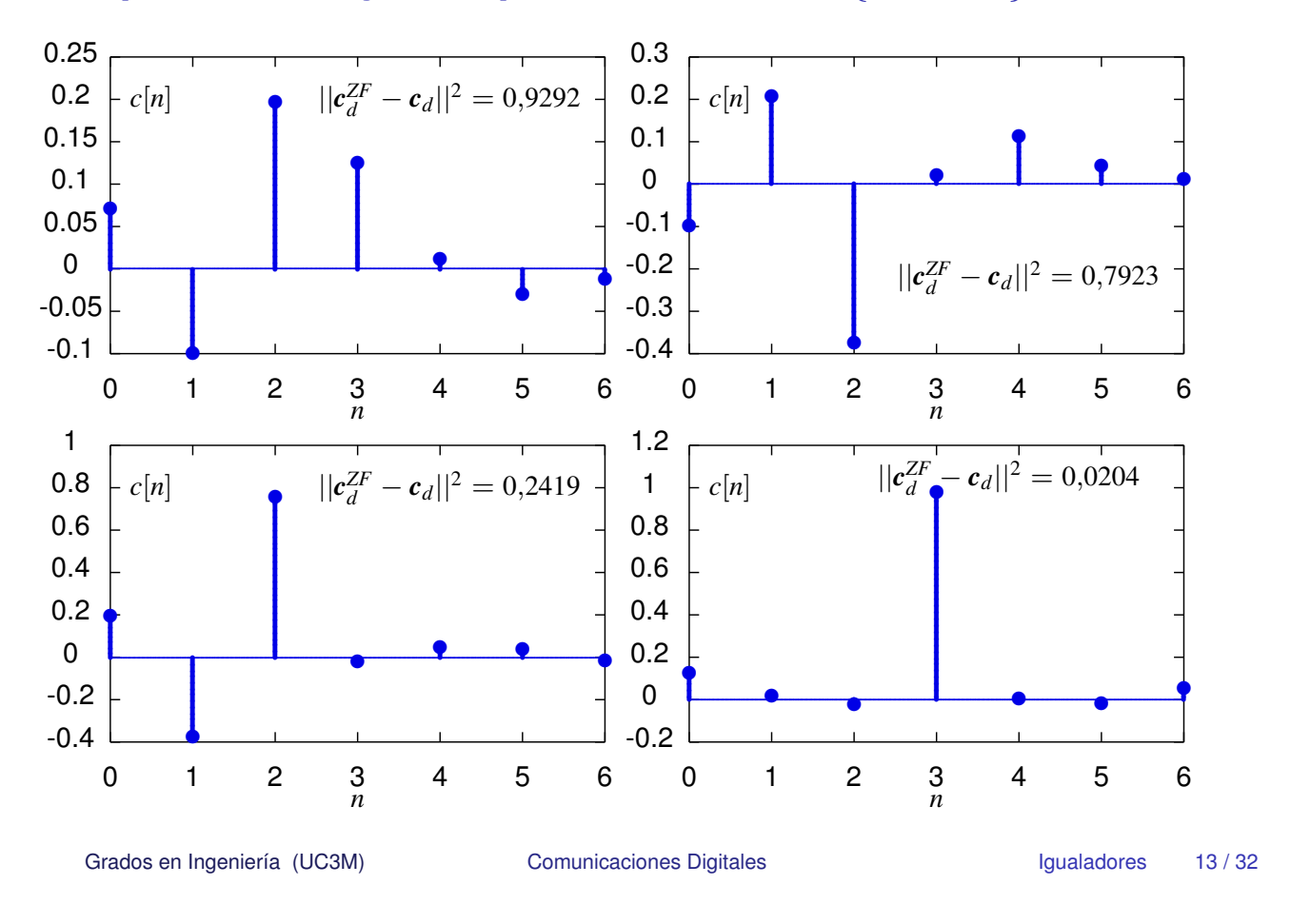

# Respuestas conjuntas para retardos  $d \in \{4, 5, 6\}$

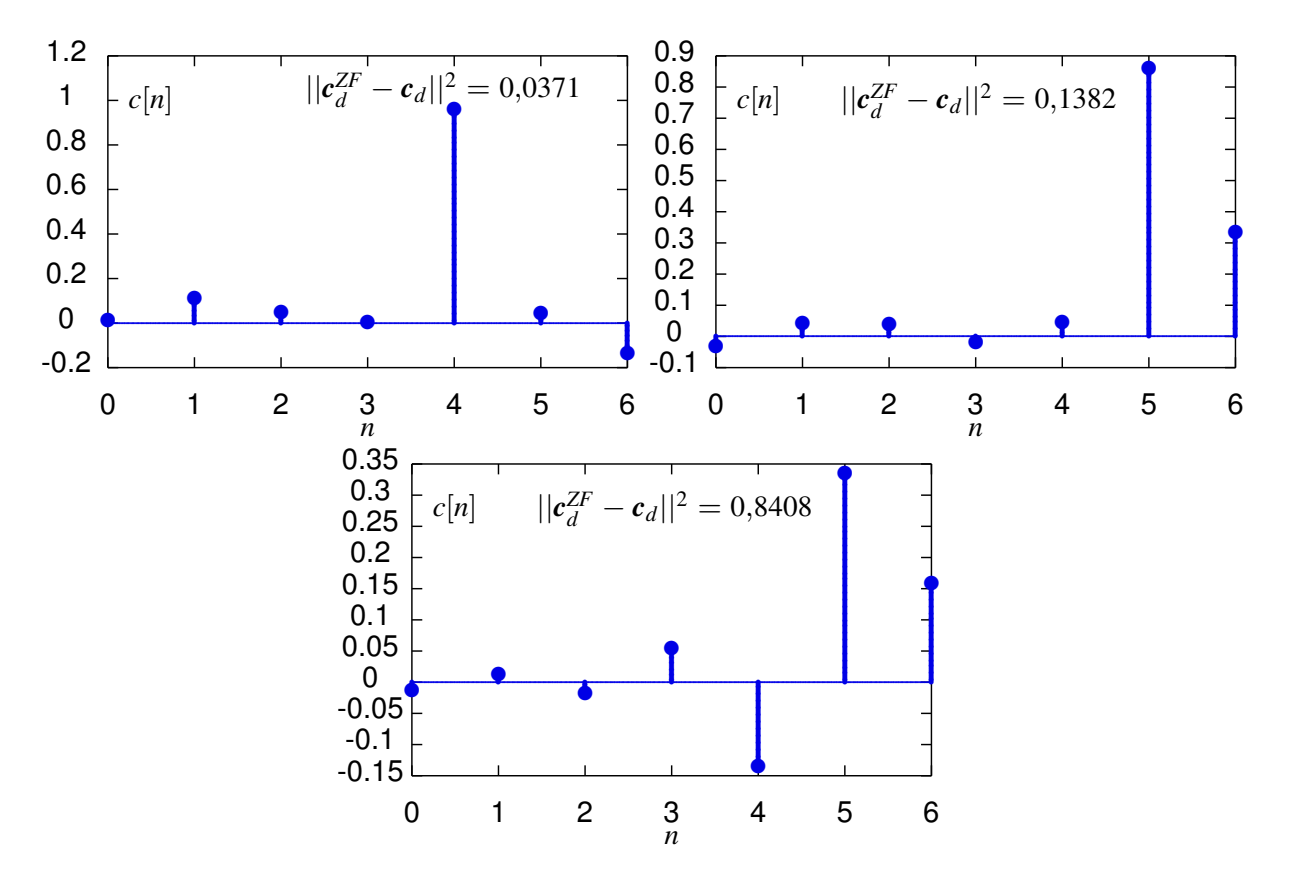

#### **Igualador MMSE sin limitaciones - Ejemplo - Canal D**

- $\textsf{Canal}\ p[n]=\frac{1}{3}\cdot\delta[n]-\frac{1}{2}\cdot\delta[n-1]+\delta[n-2]+\frac{1}{2}\cdot\delta[n-3]$
- Respuesta en frecuencia del canal

$$
P(e^{j\omega}) = \frac{1}{3} - \frac{1}{2} \cdot e^{-j\omega} + e^{-j\omega^2} + \frac{1}{2} \cdot e^{-j\omega^2}, \ W^{(0)}(e^{j\omega}) = \frac{P^*(e^{j\omega})}{|P(e^{j\omega})|^2 + \frac{\sigma_z^2}{E_s}}
$$

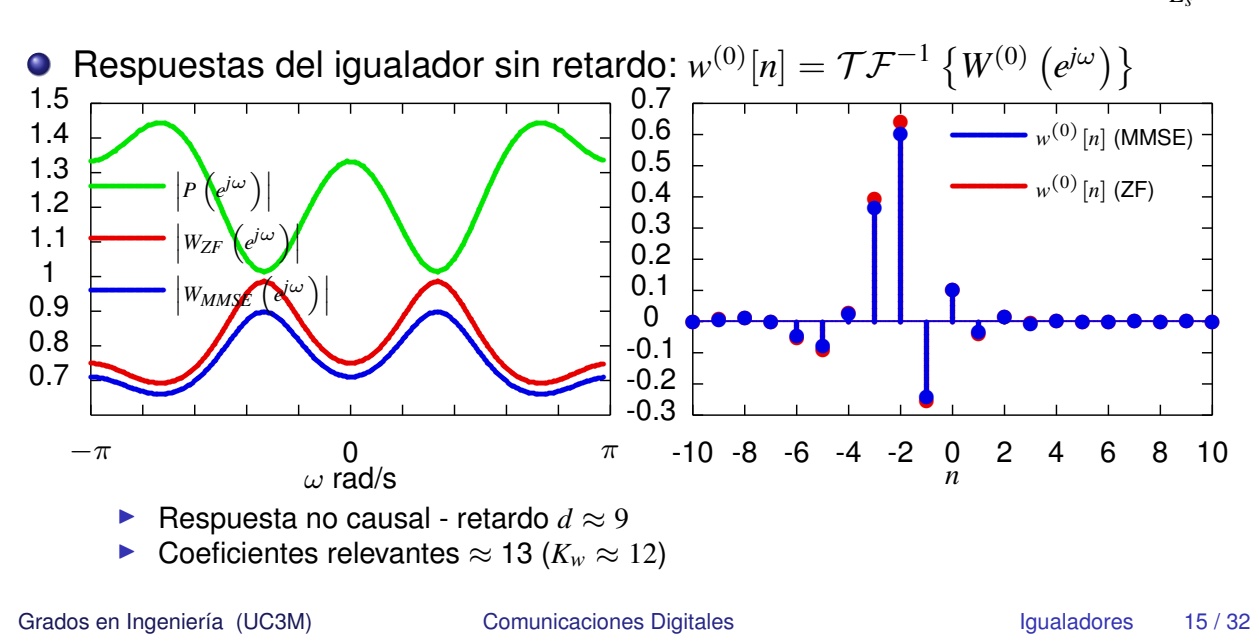

# **Igualador MMSE con 4 coeficientes (** $K_w = 3$ **) - Canal D -**  $d = 0$

- Canal  $p[n]=\frac{1}{3}\cdot \delta[n]-\frac{1}{2}\cdot \delta[n-1]+\delta[n-2]+\frac{1}{2}\cdot \delta[n-3]$
- Ruido con varianza  $\sigma_z^2 = 0, 1$ , 2-PAM con  $E_s = 1$
- $\bullet$  Matrices y vectores involucrados retardo  $d = 0$

$$
\mathbf{c}_{d} = \begin{bmatrix} 1 \\ 0 \\ 0 \\ 0 \\ 0 \\ 0 \\ 0 \end{bmatrix}, \ \mathbf{P} = \begin{bmatrix} +\frac{1}{3} & 0 & 0 & 0 \\ -\frac{1}{2} & +\frac{1}{3} & 0 & 0 \\ +1 & -\frac{1}{2} & +\frac{1}{3} & 0 \\ +\frac{1}{2} & +1 & -\frac{1}{2} & +\frac{1}{3} \\ 0 & +\frac{1}{2} & +1 & -\frac{1}{2} \\ 0 & 0 & +\frac{1}{2} & +1 \\ 0 & 0 & 0 & +\frac{1}{2} \end{bmatrix}, \ \lambda = \frac{\sigma_{z}^{2}}{E_{s}} = 0,1, \ \mathbf{I} = \begin{bmatrix} 1 & 0 & 0 & 0 \\ 0 & 1 & 0 & 0 \\ 0 & 0 & 1 & 0 \\ 0 & 0 & 0 & 1 \end{bmatrix}
$$

$$
\mathbf{w}_{d}^{MMSE} = (\mathbf{P}^{H} \cdot \mathbf{P} + \lambda \cdot \mathbf{I})^{-1} \cdot \mathbf{P}^{H} \cdot \mathbf{c}_{d} = \begin{bmatrix} +0,1993 \\ +0,0195 \\ -0,0099 \\ -0,0213 \end{bmatrix}, \ \mathbf{c}_{d}^{MMSE} = \begin{bmatrix} +0,0664 \\ -0,0931 \\ +0,1862 \\ +0,1169 \\ +0,0105 \\ -0,0263 \end{bmatrix}, \ \mathbf{c}_{d}^{USE} = \begin{bmatrix} +0,0664 \\ -0,0931 \\ +0,1862 \\ +0,1169 \\ +0,0105 \\ -0,0263 \end{bmatrix}, \ \frac{\sigma_{ISI}^{2} = E_{s} \times 0,0579}{\sigma_{z}^{2} = \sigma_{z}^{2} \times 0,0406 \\ +0,1169 \\ -0,0263 \end{bmatrix} = \begin{bmatrix} +0,0664 \\ -0,0931 \\ +0,1169 \\ -0,0263 \end{bmatrix} \quad \frac{\sigma_{ISI}^{2} = E_{s} \times 0,0579}{\sigma_{z}^{2} = \sigma_{z}^{2} \times 0,0406 \times 0.0579}
$$

• Canal 
$$
p[n] = \frac{1}{3} \cdot \delta[n] - \frac{1}{2} \cdot \delta[n-1] + \delta[n-2] + \frac{1}{2} \cdot \delta[n-3]
$$

- Ruido con varianza  $\sigma_z^2 = 0, 1$ , 2-PAM con  $E_s = 1$
- $\bullet$  Matrices y vectores involucrados retardo  $d = 1$

$$
c_d = \begin{bmatrix} 0 \\ 1 \\ 0 \\ 0 \\ 0 \\ 0 \end{bmatrix}, P = \begin{bmatrix} +\frac{1}{3} & 0 & 0 & 0 \\ -\frac{1}{2} & +\frac{1}{3} & 0 & 0 \\ +1 & -\frac{1}{2} & +\frac{1}{3} & 0 \\ +\frac{1}{2} & +1 & -\frac{1}{2} & +\frac{1}{3} \\ 0 & +\frac{1}{2} & +1 & -\frac{1}{2} \\ 0 & 0 & +\frac{1}{2} & +1 \\ 0 & 0 & 0 & +\frac{1}{2} & +1 \end{bmatrix}, \lambda = \frac{\sigma_z^2}{E_s} = 0, 1, I = \begin{bmatrix} 1 & 0 & 0 & 0 \\ 0 & 1 & 0 & 0 \\ 0 & 0 & 1 & 0 \\ 0 & 0 & 0 & 1 \end{bmatrix}
$$

 $\bullet$  Solución MMSE proporcionada

$$
\mathbf{w}_{d}^{MMSE} = (\mathbf{P}^{H} \cdot \mathbf{P} + \lambda \cdot \mathbf{I})^{-1} \cdot \mathbf{P}^{H} \cdot \mathbf{c}_{d} = \begin{bmatrix} -0.2794 \\ +0.1697 \\ +0.0323 \\ +0.0221 \end{bmatrix}, \ \mathbf{c}_{d}^{MMSE} = \begin{bmatrix} -0.0931 \\ +0.1963 \\ -0.3535 \\ +0.0212 \\ +0.0382 \\ +0.0110 \end{bmatrix}, \ \mathbf{c}_{d}^{MMSE} = \begin{bmatrix} -0.0931 \\ +0.1963 \\ -0.3535 \\ +0.0212 \\ +0.00110 \end{bmatrix}, \ \mathbf{c}_{z'}^{H} = \mathbf{c}_{z} \times 0.1084 \\ \mathbf{c}_{z'}^{H} = \mathbf{c}_{z} \times 0.1084 \\ \mathbf{c}_{z'}^{H} = 0.2471 \\ \mathbf{c}_{z}^{H} = 0.2471
$$

Grados en Ingeniería (UC3M) Comunicaciones Digitales Igualadores 17/32

# **Igualador MMSE con 4 coeficientes (** $K_w = 3$ **) - Canal D -**  $d = 2$

- $\textsf{Canal}\ p[n]=\frac{1}{3}\cdot\delta[n]-\frac{1}{2}\cdot\delta[n-1]+\delta[n-2]+\frac{1}{2}\cdot\delta[n-3]$
- Ruido con varianza  $\sigma_z^2 = 0, 1$ , 2-PAM con  $E_s = 1$
- Matrices y vectores involucrados retardo  $d = 2$

$$
\boldsymbol{c}_{d} = \begin{bmatrix} 0 \\ 0 \\ 1 \\ 0 \\ 0 \\ 0 \\ 0 \end{bmatrix}, \ \boldsymbol{P} = \begin{bmatrix} +\frac{1}{3} & 0 & 0 & 0 \\ -\frac{1}{2} & +\frac{1}{3} & 0 & 0 \\ +1 & -\frac{1}{2} & +\frac{1}{3} & 0 \\ +\frac{1}{2} & +1 & -\frac{1}{2} & +\frac{1}{3} \\ 0 & +\frac{1}{2} & +1 & -\frac{1}{2} \\ 0 & 0 & +\frac{1}{2} & +1 \\ 0 & 0 & 0 & +\frac{1}{2} \end{bmatrix}, \ \lambda = \frac{\sigma_{z}^{2}}{E_{s}} = 0,1, \ \boldsymbol{I} = \begin{bmatrix} 1 & 0 & 0 & 0 \\ 0 & 1 & 0 & 0 \\ 0 & 0 & 1 & 0 \\ 0 & 0 & 0 & 1 \end{bmatrix}
$$

$$
\mathbf{w}_{d}^{MMSE} = (\mathbf{P}^{H} \cdot \mathbf{P} + \lambda \cdot \mathbf{I})^{-1} \cdot \mathbf{P}^{H} \cdot \mathbf{c}_{d} = \begin{bmatrix} +0,5587 \\ -0,2224 \\ +0,1430 \\ -0,0297 \end{bmatrix}, \ \mathbf{c}_{d}^{MMSE} = \begin{bmatrix} +0,1862 \\ -0,3535 \\ +0,7176 \\ +0,0467 \\ +0,0419 \\ -0,0148 \end{bmatrix}, \ \frac{\sigma_{ISI}^{2} = E_{s} \times 0,1644}{\sigma_{zI}^{2} = \sigma_{z}^{2} \times 0,3829}{\sigma_{zI}^{2} = \sigma_{z}^{2} \times 0,3829}{\sigma_{zI}^{2} = 0,7970}{\sigma_{zI}^{2} = 0,7970}{\sigma_{zI}^{2}
$$

• Canal 
$$
p[n] = \frac{1}{3} \cdot \delta[n] - \frac{1}{2} \cdot \delta[n-1] + \delta[n-2] + \frac{1}{2} \cdot \delta[n-3]
$$

- Ruido con varianza  $\sigma_z^2 = 0, 1$ , 2-PAM con  $E_s = 1$
- $\bullet$  Matrices y vectores involucrados retardo  $d = 3$

$$
c_d = \begin{bmatrix} 0 \\ 0 \\ 0 \\ 1 \\ 0 \\ 0 \\ 0 \end{bmatrix}, P = \begin{bmatrix} +\frac{1}{3} & 0 & 0 & 0 \\ -\frac{1}{2} & +\frac{1}{3} & 0 & 0 \\ +1 & -\frac{1}{2} & +\frac{1}{3} & 0 \\ +\frac{1}{2} & +1 & -\frac{1}{2} & +\frac{1}{3} \\ 0 & +\frac{1}{2} & +1 & -\frac{1}{2} \\ 0 & 0 & +\frac{1}{2} & +1 \\ 0 & 0 & 0 & +\frac{1}{2} & +1 \\ 0 & 0 & 0 & +\frac{1}{2} & +1 \end{bmatrix}, \lambda = \frac{\sigma_z^2}{E_s} = 0, 1, I = \begin{bmatrix} 1 & 0 & 0 & 0 \\ 0 & 1 & 0 & 0 \\ 0 & 0 & 1 & 0 \\ 0 & 0 & 0 & 1 \end{bmatrix}
$$

 $\bullet$  Solución MMSE proporcionada

$$
\mathbf{w}_{d}^{MMSE} = (\boldsymbol{P}^{H} \cdot \boldsymbol{P} + \lambda \cdot \boldsymbol{I})^{-1} \cdot \boldsymbol{P}^{H} \cdot \mathbf{c}_{d} = \begin{bmatrix} +0,3508 \\ +0,5898 \\ +0,5898 \\ +0,1084 \end{bmatrix}, \ \mathbf{c}_{d}^{MMSE} = \begin{bmatrix} +0,1169 \\ +0,0212 \\ -0,0245 \\ +0,9220 \\ -0,0006 \\ +0,0542 \end{bmatrix}, \ \mathbf{c}_{z}^{MMSE} = \begin{bmatrix} +0,1169 \\ +0,0212 \\ -0,0245 \\ -0,0006 \\ -0,0006 \\ +0,0542 \end{bmatrix}, \ \mathbf{c}_{z}^{H} = E_{s} \times 0.0178
$$

Grados en Ingeniería (UC3M) Comunicaciones Digitales Igualadores 19/32

**Igualador MMSE con 4 coeficientes**  $(K_w = 3)$  **- Canal D -**  $d = 4$ 

- $\textsf{Canal}\ p[n]=\frac{1}{3}\cdot\delta[n]-\frac{1}{2}\cdot\delta[n-1]+\delta[n-2]+\frac{1}{2}\cdot\delta[n-3]$
- Ruido con varianza  $\sigma_z^2 = 0, 1$ , 2-PAM con  $E_s = 1$
- $\bullet$  Matrices y vectores involucrados retardo  $d = 4$

$$
\boldsymbol{c}_{d} = \begin{bmatrix} 0 \\ 0 \\ 0 \\ 1 \\ 1 \\ 0 \end{bmatrix}, \ \boldsymbol{P} = \begin{bmatrix} +\frac{1}{3} & 0 & 0 & 0 \\ -\frac{1}{2} & +\frac{1}{3} & 0 & 0 \\ +1 & -\frac{1}{2} & +\frac{1}{3} & 0 \\ +\frac{1}{2} & +1 & -\frac{1}{2} & +\frac{1}{3} \\ 0 & +\frac{1}{2} & +1 & -\frac{1}{2} \\ 0 & 0 & +\frac{1}{2} & +1 \\ 0 & 0 & 0 & +\frac{1}{2} \end{bmatrix}, \ \lambda = \frac{\sigma_{z}^{2}}{E_{s}} = 0,1, \ \boldsymbol{I} = \begin{bmatrix} 1 & 0 & 0 & 0 \\ 0 & 1 & 0 & 0 \\ 0 & 0 & 1 & 0 \\ 0 & 0 & 0 & 1 \end{bmatrix}
$$

$$
\mathbf{w}_{d}^{MMSE} = (\mathbf{P}^{H} \cdot \mathbf{P} + \lambda \cdot \mathbf{I})^{-1} \cdot \mathbf{P}^{H} \cdot \mathbf{c}_{d} = \begin{bmatrix} +0.0316 \\ +0.3655 \\ +0.5936 \\ -0.2553 \end{bmatrix}, \ \mathbf{c}_{d}^{MMSE} = \begin{bmatrix} +0.0105 \\ +0.1061 \\ +0.0467 \\ +0.0006 \\ +0.9040 \\ +0.0415 \\ -0.1276 \end{bmatrix}, \ \ \frac{\sigma_{ISI}^{2} = E_{s} \times 0.0316}{\sigma_{zI}^{2} = \sigma_{z}^{2} \times 0.5522}{\sigma_{zI}^{2} = 1.5345}
$$

• Canal 
$$
p[n] = \frac{1}{3} \cdot \delta[n] - \frac{1}{2} \cdot \delta[n-1] + \delta[n-2] + \frac{1}{2} \cdot \delta[n-3]
$$

- Ruido con varianza  $\sigma_z^2 = 0, 1$ , 2-PAM con  $E_s = 1$
- $\bullet$  Matrices y vectores involucrados retardo  $d = 5$

$$
c_d = \begin{bmatrix} 0 \\ 0 \\ 0 \\ 0 \\ 0 \\ 1 \\ 0 \end{bmatrix}, P = \begin{bmatrix} +\frac{1}{3} & 0 & 0 & 0 \\ -\frac{1}{2} & +\frac{1}{3} & 0 & 0 \\ +1 & -\frac{1}{2} & +\frac{1}{3} & 0 \\ +\frac{1}{2} & +1 & -\frac{1}{2} & +\frac{1}{3} \\ 0 & +\frac{1}{2} & +1 & -\frac{1}{2} \\ 0 & 0 & +\frac{1}{2} & +1 \\ 0 & 0 & 0 & +\frac{1}{2} & +1 \\ 0 & 0 & 0 & +\frac{1}{2} & +1 \end{bmatrix}, \ \lambda = \frac{\sigma_z^2}{E_s} = 0, 1, I = \begin{bmatrix} 1 & 0 & 0 & 0 \\ 0 & 1 & 0 & 0 \\ 0 & 0 & 1 & 0 \\ 0 & 0 & 0 & 1 \end{bmatrix}
$$

 $\bullet$  Solución MMSE proporcionada

$$
\mathbf{w}_{d}^{MMSE} = (\mathbf{P}^{H} \cdot \mathbf{P} + \lambda \cdot \mathbf{I})^{-1} \cdot \mathbf{P}^{H} \cdot \mathbf{c}_{d} = \begin{bmatrix} -0.0788 \\ -0.0035 \\ +0.3568 \\ +0.6270 \end{bmatrix}, \ \mathbf{c}_{d}^{MMSE} = \begin{bmatrix} -0.0263 \\ +0.0382 \\ +0.0419 \\ +0.0415 \\ +0.8054 \\ +0.3135 \end{bmatrix}, \ \mathbf{c}_{d}^{MMSE} = \begin{bmatrix} 0.0263 \\ +0.0382 \\ -0.0122 \\ +0.0415 \\ +0.8054 \\ +0.3135 \end{bmatrix}, \ \mathbf{c}_{z'}^{HSE} = \sigma_{z}^{2} \times 0.5267 \\ \mathbf{c}_{z}^{[d]} = 1.0172 \\ \frac{|c[d]|}{2\sqrt{\sigma_{ISI}^{2} + \sigma_{z'}^{2}}} = 1.0172
$$

Grados en Ingeniería (UC3M) Comunicaciones Digitales Igualadores 21/32

# **Igualador MMSE con 4 coeficientes (** $K_w = 3$ **) - Canal D -**  $d = 6$

- $\textsf{Canal}\ p[n]=\frac{1}{3}\cdot\delta[n]-\frac{1}{2}\cdot\delta[n-1]+\delta[n-2]+\frac{1}{2}\cdot\delta[n-3]$
- Ruido con varianza  $\sigma_z^2 = 0, 1$ , 2-PAM con  $E_s = 1$
- $\bullet$  Matrices y vectores involucrados retardo  $d = 6$

$$
c_d = \begin{bmatrix} 0 \\ 0 \\ 0 \\ 0 \\ 0 \\ 0 \\ 1 \end{bmatrix}, P = \begin{bmatrix} +\frac{1}{3} & 0 & 0 & 0 \\ -\frac{1}{2} & +\frac{1}{3} & 0 & 0 \\ +1 & -\frac{1}{2} & +\frac{1}{3} & 0 \\ +\frac{1}{2} & +1 & -\frac{1}{2} & +\frac{1}{3} \\ 0 & +\frac{1}{2} & +1 & -\frac{1}{2} \\ 0 & 0 & +\frac{1}{2} & +1 \\ 0 & 0 & 0 & +\frac{1}{2} & +1 \\ 0 & 0 & 0 & +\frac{1}{2} & +1 \end{bmatrix}, \lambda = \frac{\sigma_z^2}{E_s} = 0, 1, I = \begin{bmatrix} 1 & 0 & 0 & 0 \\ 0 & 1 & 0 & 0 \\ 0 & 0 & 1 & 0 \\ 0 & 0 & 0 & 1 \end{bmatrix}
$$

$$
\mathbf{w}_{d}^{MMSE} = (\mathbf{P}^{H} \cdot \mathbf{P} + \lambda \cdot \mathbf{I})^{-1} \cdot \mathbf{P}^{H} \cdot \mathbf{c}_{d} = \begin{bmatrix} -0.0320 \\ -0.0148 \\ +0.0292 \\ +0.2989 \end{bmatrix}, \ \mathbf{c}_{d}^{MMSE} = \begin{bmatrix} -0.0107 \\ +0.0110 \\ -0.0148 \\ +0.0542 \\ -0.1276 \\ +0.3135 \\ +0.1494 \end{bmatrix}, \ \frac{\sigma_{ISI}^{2} = E_{s} \times 0.1180}{\sigma_{z}^{2} = \sigma_{z}^{2} \times 0.0914 + \sigma_{z}^{2} = 0.2096 + \sigma_{z}^{2} = 0.2096 + \sigma_{z}^{2} = 0.2096
$$

### Canal D - Matriz pseudoinversa regularizada

- Canal  $p[n] = \frac{1}{3} \cdot \delta[n] \frac{1}{2} \cdot \delta[n-1] + \delta[n-2] + \frac{1}{2} \cdot \delta[n-3]$
- Matriz de canal

$$
\boldsymbol{P} = \begin{bmatrix} +\frac{1}{3} & 0 & 0 & 0 \\ -\frac{1}{2} & +\frac{1}{3} & 0 & 0 \\ +1 & -\frac{1}{2} & +\frac{1}{3} & 0 \\ +\frac{1}{2} & +1 & -\frac{1}{2} & +\frac{1}{3} \\ 0 & +\frac{1}{2} & +1 & -\frac{1}{2} \\ 0 & 0 & +\frac{1}{2} & +1 \\ 0 & 0 & 0 & +\frac{1}{2} \end{bmatrix}
$$

$$
\frac{7 \times 4 \equiv (K_p + K_w + 1) \times (K_w + 1)}
$$

**•** Pseudo-inversa regularizada, con  $\lambda = \frac{\sigma_z^2}{E_s} = 0.1$ 

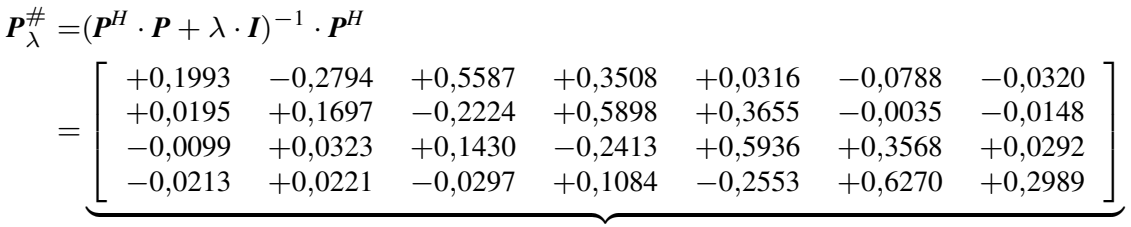

 $4 \times 7 \equiv (K_w + 1) \times (K_p + K_w + 1)$ 

Las soluciones MMSE para distintos retardos coinciden con las columnas de esta matriz<br>Grados en Ingeniería (UC3M) **Comunicaciones Digitales laualadores**  $23/32$ 

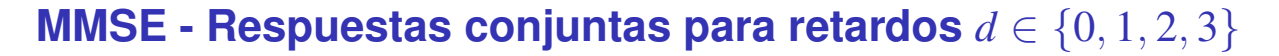

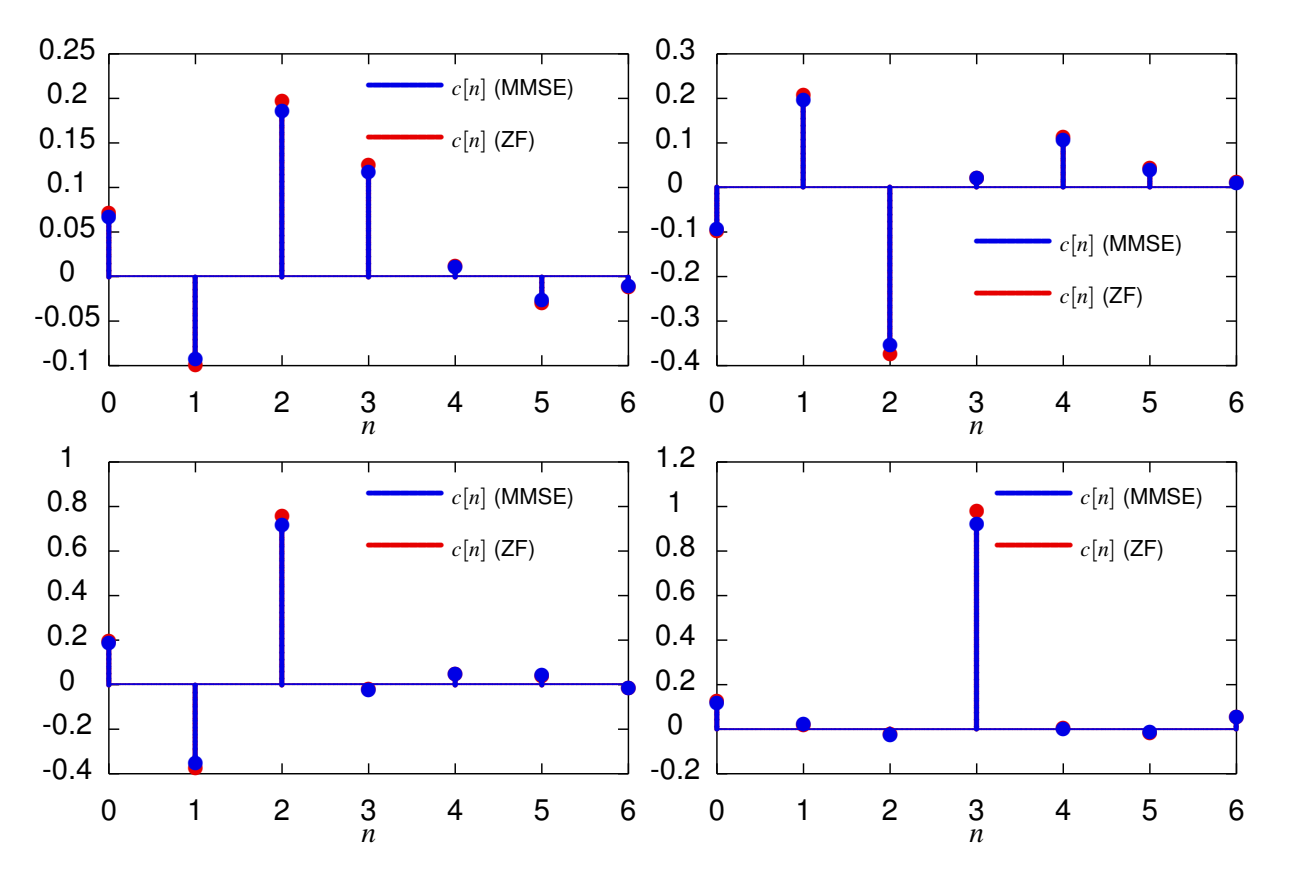

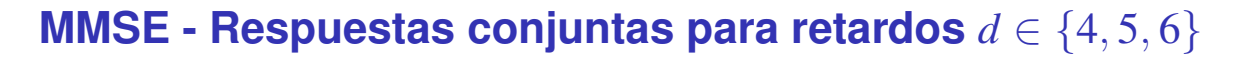

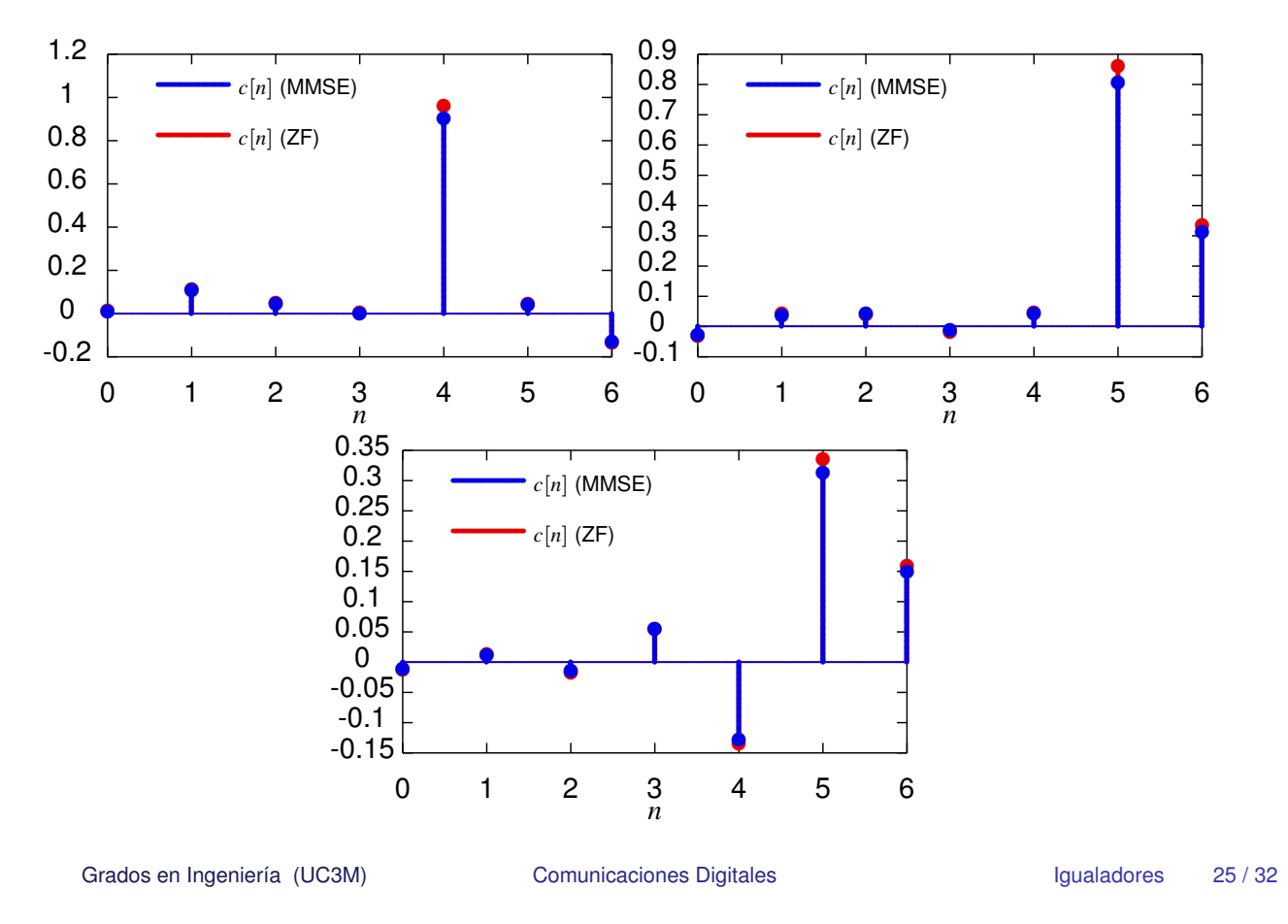

#### Iqualadores sin limitaciones - Ejemplo - Canal E

- Canal  $p[n] = -0.45 \cdot \delta[n] + \delta[n-1] 0.45 \cdot \delta[n-2]$
- **O** Respuesta en frecuencia del canal

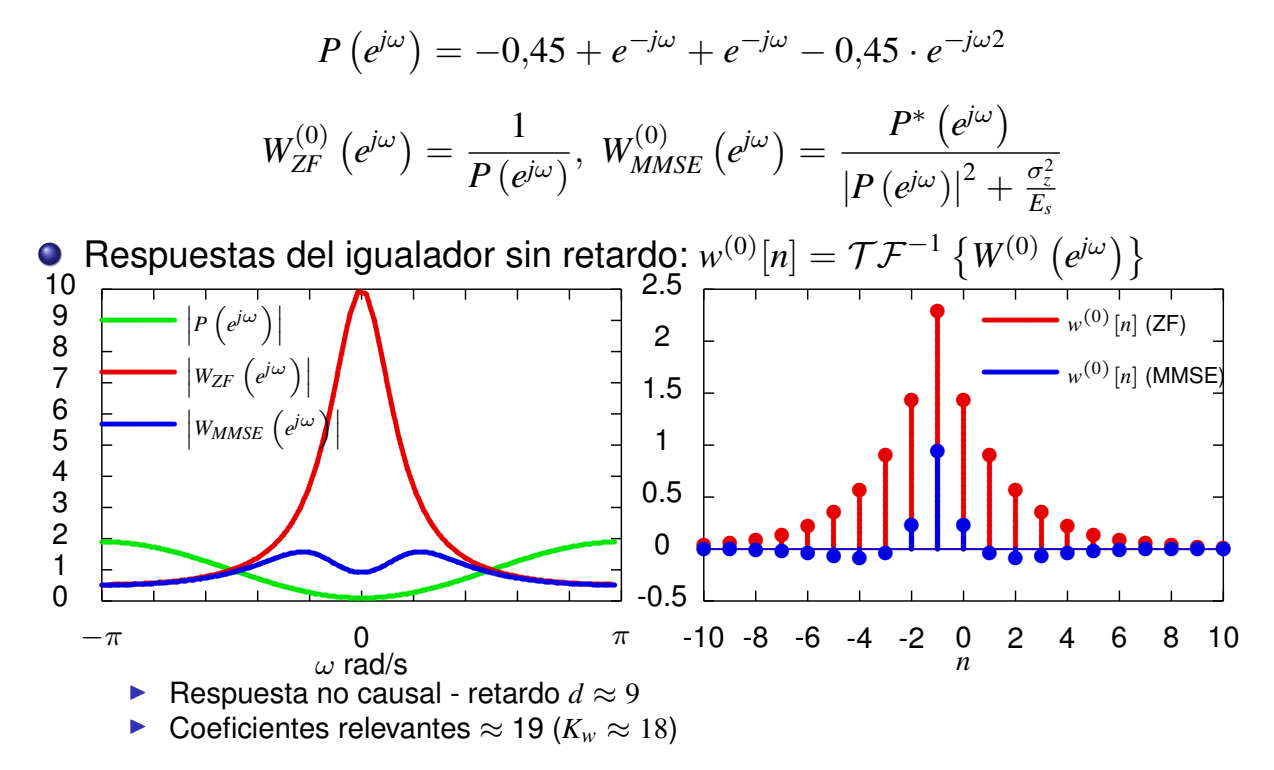

- Canal  $p[n] = -0.45 \cdot \delta[n] + \delta[n-1] 0.45 \cdot \delta[n-2]$
- Matrices y vectores involucrados retardo  $d = 2$

$$
c_d = \begin{bmatrix} 0 \\ 0 \\ 1 \\ 0 \\ 0 \\ 0 \end{bmatrix}, \ P = \begin{bmatrix} -0.45 & 0 & 0 & 0 \\ 1 & -0.45 & 0 & 0 \\ -0.45 & 1 & -0.45 & 0 \\ 0 & -0.45 & 1 & -0.45 \\ 0 & 0 & -0.45 & 1 \\ 0 & 0 & 0 & -0.45 \end{bmatrix}
$$

**• Solución ZF proporcionada** 

$$
\mathbf{w}_{d}^{ZF} = \boldsymbol{P}^{\#} \cdot \boldsymbol{c}_{d} = \begin{bmatrix} +0,4893 \\ +1,4097 \\ +0,6479 \\ +0,2118 \end{bmatrix}, \ \mathbf{c}_{d}^{ZF} = \boldsymbol{P} \cdot \mathbf{w} = \begin{bmatrix} -0,2202 \\ -0,1450 \\ +0,8979 \\ -0,0818 \\ -0,0797 \\ -0,0953 \end{bmatrix} \begin{array}{l} \sigma_{ISI}^{2} = E_{s} \times 0,0917 \\ \sigma_{z'}^{2} = \sigma_{z}^{2} \times 2,6913 \\ \sigma_{z'}^{2} = \sigma_{z}^{2} \times 2,6913 \\ \frac{|c[d]|}{2\sqrt{\sigma_{ISI}^{2} + \sigma_{z'}^{2}}} = 0,7475 \end{array}
$$

Grados en Ingeniería (UC3M) Comunicaciones Digitales Igualadores 27/32

## **Igualador MMSE con 4 coeficientes (** $K_w = 3$ **) - Canal E -**  $d = 2$

- Ruido con varianza  $\sigma_z^2 = 0, 1$ , 2-PAM con  $E_s = 1$
- Canal  $p[n] = -0.45 \cdot \delta[n] + \delta[n-1] 0.45 \cdot \delta[n-2]$
- Matrices y vectores involucrados retardo *d* = 2

$$
c_d = \begin{bmatrix} 0 \\ 0 \\ 1 \\ 0 \\ 0 \\ 0 \end{bmatrix}, P = \begin{bmatrix} -0.45 & 0 & 0 & 0 \\ 1 & -0.45 & 0 & 0 \\ -0.45 & 1 & -0.45 & 0 \\ 0 & -0.45 & 1 & -0.45 \\ 0 & 0 & 0 & -0.45 & 1 \\ 0 & 0 & 0 & -0.45 & 1 \\ 0 & 0 & 0 & -0.45 & 1 \end{bmatrix}, \lambda = \frac{\sigma_z^2}{E_s} = 0, 1, I = \begin{bmatrix} 1 & 0 & 0 & 0 \\ 0 & 1 & 0 & 0 \\ 0 & 0 & 1 & 0 \\ 0 & 0 & 0 & 1 \end{bmatrix}
$$

$$
\mathbf{w}_{d}^{MMSE} = (\mathbf{P}^{H} \cdot \mathbf{P} + \lambda \cdot \mathbf{I})^{-1} \cdot \mathbf{P}^{H} \cdot \mathbf{c}_{d} = \begin{bmatrix} +0,2387 \\ +0,9566 \\ +0,2553 \\ +0,0239 \end{bmatrix}, \ \mathbf{c}_{d}^{MMSE} = \begin{bmatrix} -0,2202 \\ -0,1450 \\ +0,8979 \\ -0,0818 \\ -0,0797 \\ -0,0953 \end{bmatrix}, \ \frac{\sigma_{ISI}^{2} = E_{s} \times 0,0913}{\sigma_{z'}^{2} = \sigma_{z}^{2} \times 1,0379 \\ \frac{|c[d]|}{2\sqrt{\sigma_{ISI}^{2} + \sigma_{z'}^{2}}} = 0,8313
$$

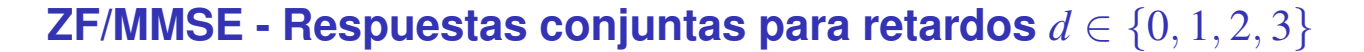

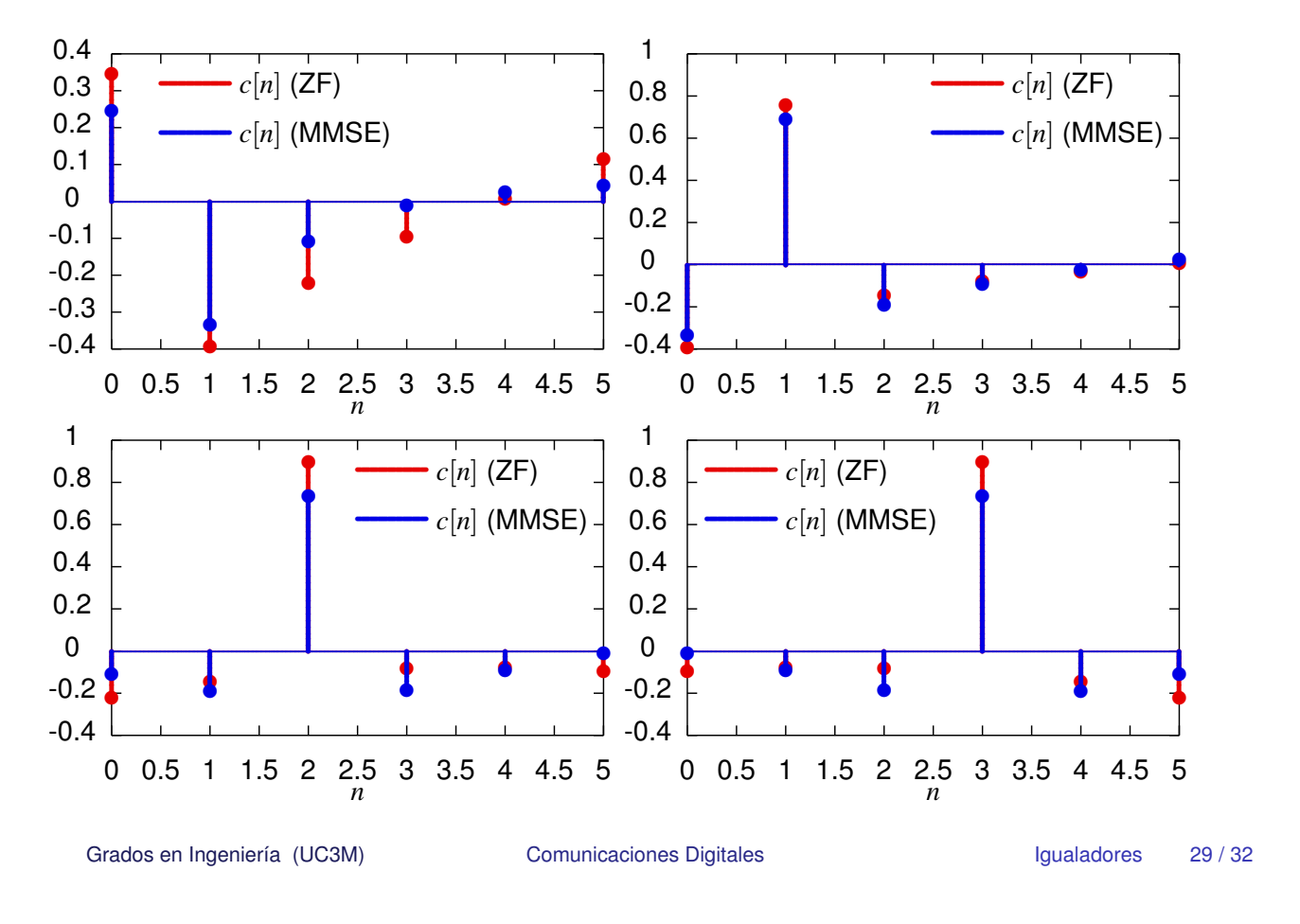

## ZF/MMSE - Respuestas conjuntas para retardos  $d \in \{4, 5\}$

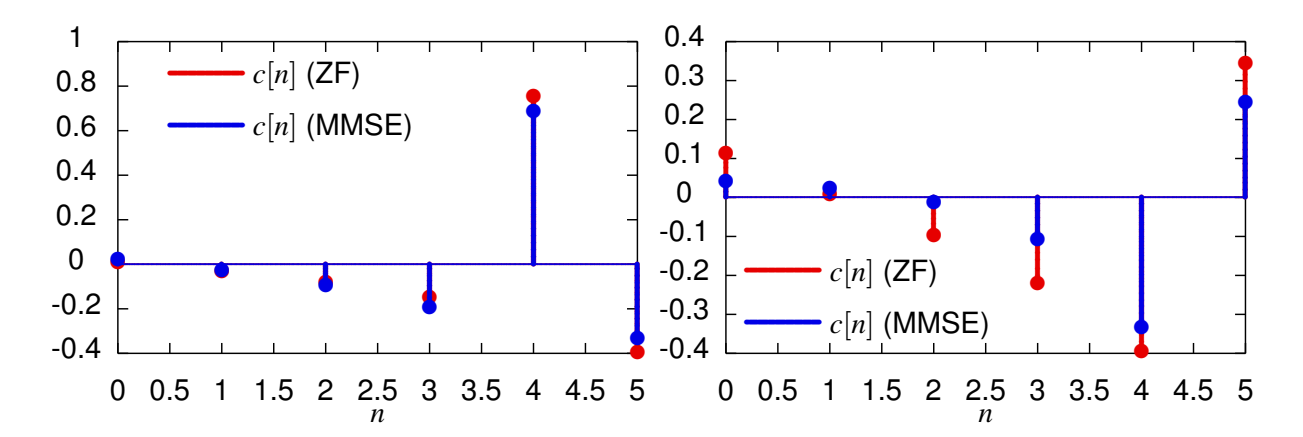

Igualadores con 17 coeficientes ( $K_w = 16$ ) - Canal E -  $d = 9$ 

- En ese caso la solución se aproxima más a la solución sin limitaciones
- · Solución ZF fuerza una respuesta conjunta prácticamente ideal
	- Amplificación severa del ruido

$$
\begin{array}{c|c}\n & \text{ZF} & \text{MMSE} \\
\hline\n\sigma_{ISI}^2 = E_s \times 0,0003 & \sigma_{ISI}^2 = E_s \times 0,0895 \\
\sigma_{z'}^2 = \sigma_z^2 \times 11,8850 & \sigma_{z'}^2 = \sigma_z^2 \times 1,0255 \\
\hline\n\frac{|c[d]|}{2\sqrt{\sigma_{ISI}^2 + \sigma_{z'}^2}} = 0,4585 & \frac{|c[d]|}{2\sqrt{\sigma_{ISI}^2 + \sigma_{z'}^2}} = 0,8450\n\end{array}
$$

Grados en Ingeniería (UC3M)

**Comunicaciones Digitales** 

lqualadores  $31/32$ 

## Respuestas conjuntas con 17 coeficientes - Canal E

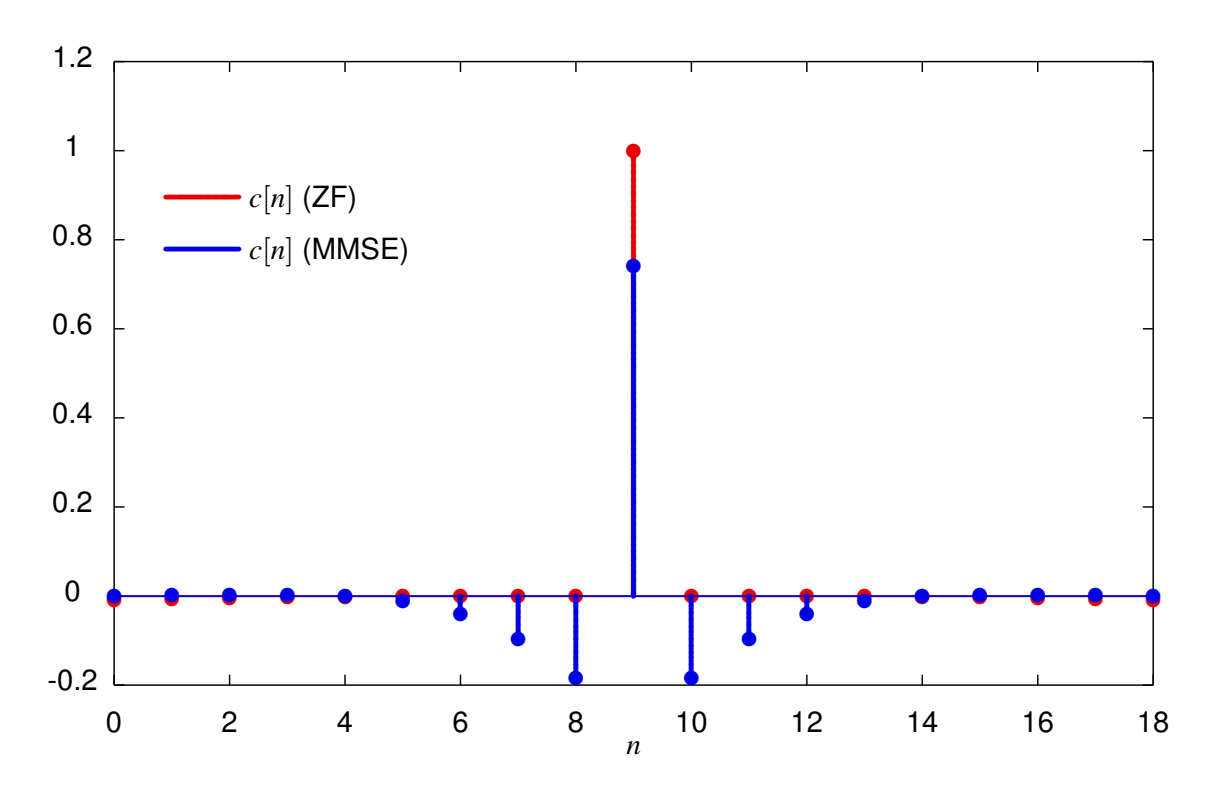